**3d Desktop Colossus 3g For Desktopx EXCLUSIVE Download Gratis**

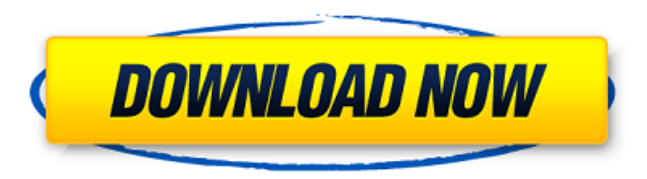

ws is a complete solution that can be deployed in a few minutes and in a few hours you can start using your desktop, including the workspaces feature: you can choose the cpu configuration, the ram, the operating systems, the applications and the licenses. if you want, you can even customize the desktop environment by choosing the applications you want to use or the look of your desktop. you dont have to worry about the os patchs, the licenses or the availability of the infrastructure: aws will take care of everything for you. so to use the virtual desktop you simply need to download the virtual desktop app from the oculus store and pair it with your quest. then you can use your headset to turn on your pc and then boot the virtual desktop app. it will appear in your apps list. you can use the virtual desktop to browse and open files, or you can use the oculus touch controllers to play games. the developers are currently working on support for several games, including league of legends and diablo iii. it's a simple setup and a great way to get started with oculus quest. as the name suggests, the software allows you to access other windows desktops through a web interface, and while it may not be what vr users are after it still offers a nice low-cost option that lets you access a desktop pc from anywhere. it is possible to run several virtual desktops simultaneously and work with different applications on each, which is perfect if you want to split up work between multiple devices. just like you'd access a remote desktop through a vpn connection to your own device, you can access a virtual desktop through the oculus remote app on your desktop pc. but be warned: it won't support high-resolution vr headsets, like oculus rift, oculus go, and the upcoming oculus quest. to use the remote desktop feature, launch the oculus remote app on your windows pc and log in with the credentials you were given when you created your virtual machine. once the connection is established, the remote desktop option appears in the oculus remote app. from there, you can use the virtual keyboard and mouse on the virtual desktop, but you can't interact with the desktop through the oculus remote.

## **3d Desktop Colossus 3g For Desktopx Download Gratis**

if you have a group of people you want to set up a remote desktop, amazon workspaces is a great option. with the amazon workspaces remote desktop services, you can easily set up a secure, remote desktop connection with a single click. you can access the remote desktop from any device that has an internet connection, and it will work on windows, mac, ios, android, and chromebook devices. in the cloud you can also use the service that microsoft provides to users who want to access their work desktops from their mobile devices. with mobile access, you can securely and easily access your on-premises desktops or laptops running windows or windows server from any windows mobile device. you can also access your desktops or laptops running macos from any apple device. with mobile access, you can also remotely connect to your desktops or laptops running red hat enterprise linux or linux. the major advantage of the desktop solutions is that you can run the application software that you would like to use. for instance, you could decide to run the management software of the company you work for. you can also set up your desktop to work as a virtualized server, in which case you will be able to use its resources to your heart content. you can use virtualization to create a desktop running windows server or linux. this same solution can be used with a laptop or tablet for situations in which you dont want to carry around a desktop. you can either use a usb-c cable and a computer you already own, or use a docking station that uses usb-c. if you have a tablet or laptop with a usb-c port, you can connect to it with the adapter included in the package, and use your computer as a mobile desktop. a laptop or tablet that uses the same usb-c connection as the oculus quest 2 is a perfect solution. all you need to do is download the oculus desktop app to your device, connect it to your computer via a usb-c cable, and install the oculus desktop companion software to your computer. 5ec8ef588b

> <https://holytrinitybridgeport.org/advert/eyeq-version-3-3-speed-reading-serial-key-keygen-exclusive/> <https://aapanobadi.com/2022/11/21/proshow-producer-free-download-work-full-version-with-keygen-torrent/> <https://zymlink.com/advert/siemens-logo-eplan-p8-macrol/> <https://thehomeofheroes.org/new-autocad-p-id-2018-keygen-again-zip-full-install/> https://swisshtechnologies.com/splice-sounds-<sup>-</sup>-medasin-x-quickly-quickly-<sup>-</sup>-overdose-vol-7-wav-2/ [https://xn--80aagyardii6h.xn--p1ai/autodesk-2013-products-universal-\\_\\_top\\_\\_-keygen-xforce-free-download/](https://xn--80aagyardii6h.xn--p1ai/autodesk-2013-products-universal-__top__-keygen-xforce-free-download/) <http://ifurnit.ir/?p=86445> [https://dbsangola.com/wp-content/uploads/2022/11/Perfectly\\_Clear\\_V35\\_Crack\\_NEW\\_License\\_Key\\_Full\\_Latest.pdf](https://dbsangola.com/wp-content/uploads/2022/11/Perfectly_Clear_V35_Crack_NEW_License_Key_Full_Latest.pdf) <https://citoga.com/wp-content/uploads/2022/11/shabald-1.pdf> <https://thecryptobee.com/download-laptop-battery-doubler-1-2-1-serial-number-link/> <http://www.interprys.it/zennoposter-5-40-0-0-crack-torrent-latest-download-hot.html> [https://savosh.com/wp-content/uploads/2022/11/dead\\_space\\_2\\_multiplayer\\_crack\\_pc.pdf](https://savosh.com/wp-content/uploads/2022/11/dead_space_2_multiplayer_crack_pc.pdf) <https://wanoengineeringsystems.com/visustin-v7-pro-86/> <https://rednails.store/wp-content/uploads/2022/11/dacyott.pdf> <http://www.kiwitravellers2017.com/2022/11/21/mursit5tamsurumindirbedavaturkce/> <https://clasificadostampa.com/advert/sediv-2-3-5-0-16-new/> [https://dubaiandmore.com/wp-content/uploads/2022/11/Open\\_School\\_V2\\_0\\_Nulled\\_Code.pdf](https://dubaiandmore.com/wp-content/uploads/2022/11/Open_School_V2_0_Nulled_Code.pdf) [https://www.dpfremovalnottingham.com/2022/11/21/ben-10-alien-force-720p-\\_\\_exclusive\\_\\_/](https://www.dpfremovalnottingham.com/2022/11/21/ben-10-alien-force-720p-__exclusive__/) <http://fokusparlemen.id/?p=66398> <https://gretchenscannon.com/2022/11/21/lenovo-thinkplus-enhanced-performance-usb-keyboard-driver-download-patched/>